### **МУНИЦИПАЛЬНОЕ БЮДЖЕТНОЕ ОБЩЕОБРАЗОВАТЕЛЬНОЕ УЧРЕЖДЕНИЕ «ШКОЛА № 77»**

РАССМОТРЕНО на педагогическом совете Протокол № 1 от «30» августа 2017г.

СОГЛАСОВАНО Заместитель директора по ВР \_\_\_\_\_\_\_\_\_/О.А.Полковникова «30» августа 2017г..

УТВЕРЖДАЮ Директор школы \_\_\_\_\_\_\_\_\_\_\_/С.А.Хохлова «30» августа 2017г.

# **РАБОЧАЯ ПРОГРАММА дополнительного образования кружок по информатике**

(направление)

«Цифровые технологии через Scratch» (название программы)

> Срок реализации 1 год Возраст участников 12-13 лет

> > Составитель: Зеленков С.Е. Учитель информатики

г. Нижний Новгород

2017 год

#### **Пояснительная записка**

**Настоящая учебная программа «Цифровые технологии через Scratch» составлена на основе авторской программы Афонина Сергея Борисовича «Цифровые технологии через Scratch».**

Курс предназначен для учащихся 6-7-х классов и нацелен на:

- **развитие** познавательных, интеллектуальных и творческих способностей учащихся, их образного, алгоритмического и логического мышления;
- **воспитание** интереса к информатике, стремления использовать полученные знания в процессе обучени*я* другим предмета и в жизни;
- **формирование** общеучебных умений и навыков на основе средств и методов информатике и ИКТ, в том числе овладение умениями работать с различными видами информации, самостоятельно планировать и осуществлять индивидуальную и коллективную информационную деятельность, представлять и оценивать результаты.

Для достижения комплекса поставленных целей в процессе изучения курса «**Цифровые технологии через Scratch**» необходимо решить следующие **задачи**:

- 1. Включить в учебный процесс содержание, направленное на формирование у учащихся основных общеучебных умений информационно-логического характера.
- 2. Создать условия для овладения основными универсальными умениями информационного характера.
- 3. Сформировать у учащихся умения организации собственной учебной деятельности.
- 4. Развивать воображения и творческих способностей учащихся; логического мышления учащихся; навыков самостоятельной исследовательской работы учащихся; базовых пользовательских навыков работы на компьютере и освоение информационных технологий;
- 5. Организовать работу в среде Scratch, направленную на получение первоначальных навыков объектного взаимодействия, событийных

3

механизмов, возможности создания собственных программных событий, освоение коммуникационных технологий глобальной сети Интернет.

6. Создать условия для овладения основами продуктивного взаимодействия и сотрудничества со сверстниками и взрослыми.

### **Методы и формы решения поставленных задач**

Программа курса рассчитана на 38 часов. Она состоит из двух разделов: «Решение занимательных задач по информатике» - 15 часов и «Организация проектно-исследовательской работы через Scratch» - 23 часа.

Основой курса являются принципы обучения от простого к сложному, самостоятельное творчество, задания должны позволять ребенку подниматься каждый раз самостоятельно до своего "потолка", тогда ребенок развивается наиболее успешно.

#### **Формы контроля и возможные варианты его проведения**

В рамках факультативных занятий целесообразен перенос акцента с оценки на самооценку, смещение акцента с того, что учащийся не знает и не умеет, на то, что он знает и умеет по изучаемой теме. Это обеспечивает личностно-ориентированный подход к обучению и может быть реализовано в форме сбора портфолио – коллекции работ учащегося, демонстрирующей его усилия, прогресс или достижения в области решения логических, алгоритмических и иных задач по информатике; изучении среды Scratch.

По завершении изучения крупных тем или в конце учебного года целесообразно проведение нескольких занятий в форме конференции, где бы каждый ученик или группа учеников могли представить свою работу, по заинтересовавшей их тематике.

#### **Результаты обучения**

В качестве способов организации проектной научно-познавательной деятельности школьника предлагаются:

 $\triangleright$  использование среды Scratch в качестве системообразующего элемента;

 выполнение научно-познавательных и творческих проектов междисциплинарного характера.

4

В результате школьник, участвующий в проектной научно-познавательной деятельности, будет:

### **знать:**

- отдельные способы планирования деятельности:
- составление плана предстоящего проекта в виде рисунка, схемы;
- составление плана предстоящего проекта в виде таблицы объектов, их свойств и взаимодействий;
- $\triangleright$  разбиение задачи на подзадачи;
- распределение ролей и задач в группе;

## **уметь:**

- составить план проекта, включая: выбор темы; анализ предметной области; разбиение задачи на подзадачи; проанализировать результат и сделать выводы;
- найти и исправить ошибки;
- подготовить небольшой отчет о работе;
- публично выступить с докладом;
- наметить дальнейшие пути развития проекта;

# **иметь первичные навыки:**

- работы в группе;
- ведения дискуссии;
- донесения своих мыслей до других.

## **Условия реализации программы:**

- компьютерный класс, мультимедийный проектор;
- программное обеспечение курса ориентировано на использование свободно распространяемого пакета Scratch.

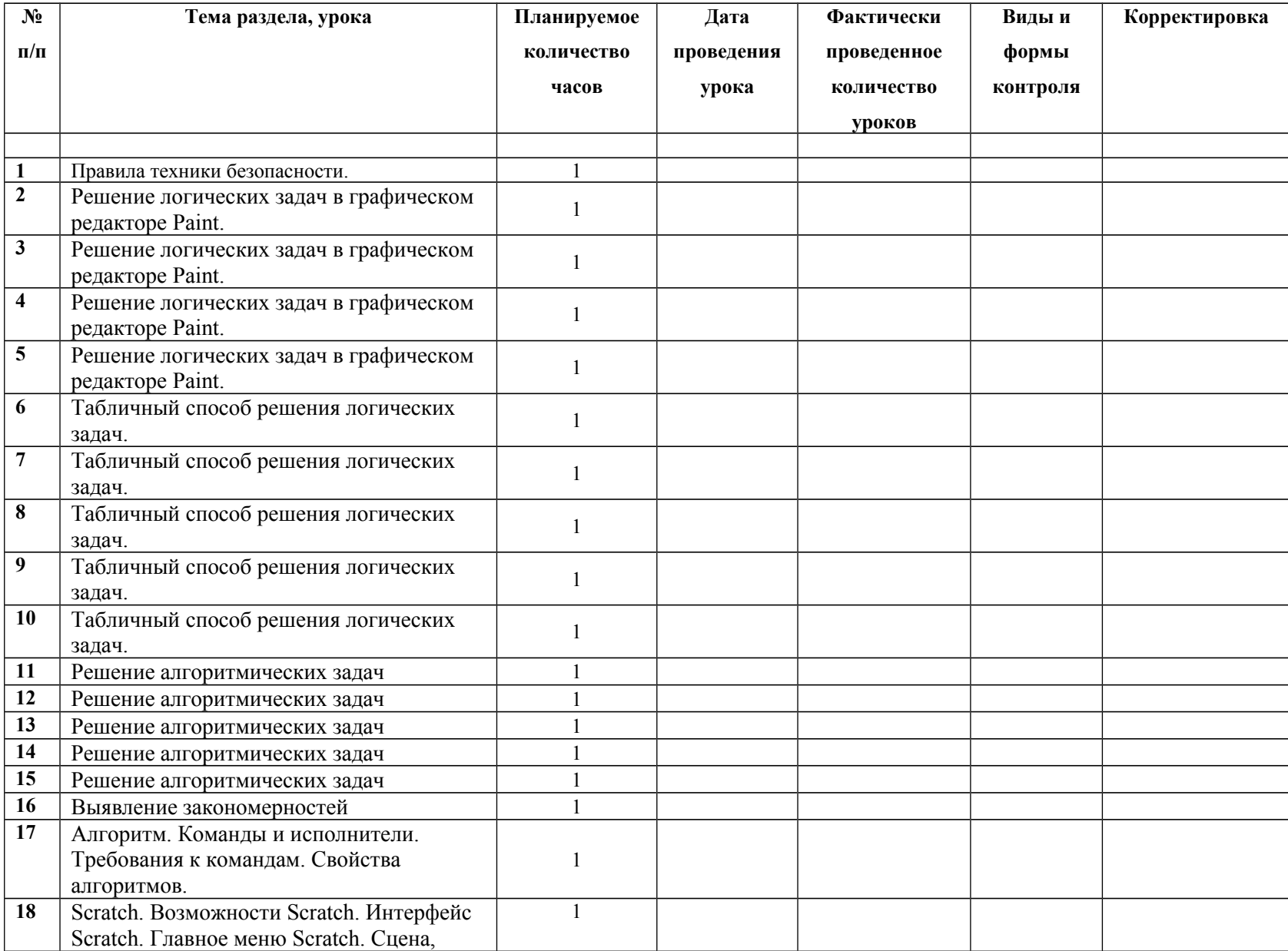

# **Тематическое планирование «Цифровые технологии через Scratch» (6-7** класс)

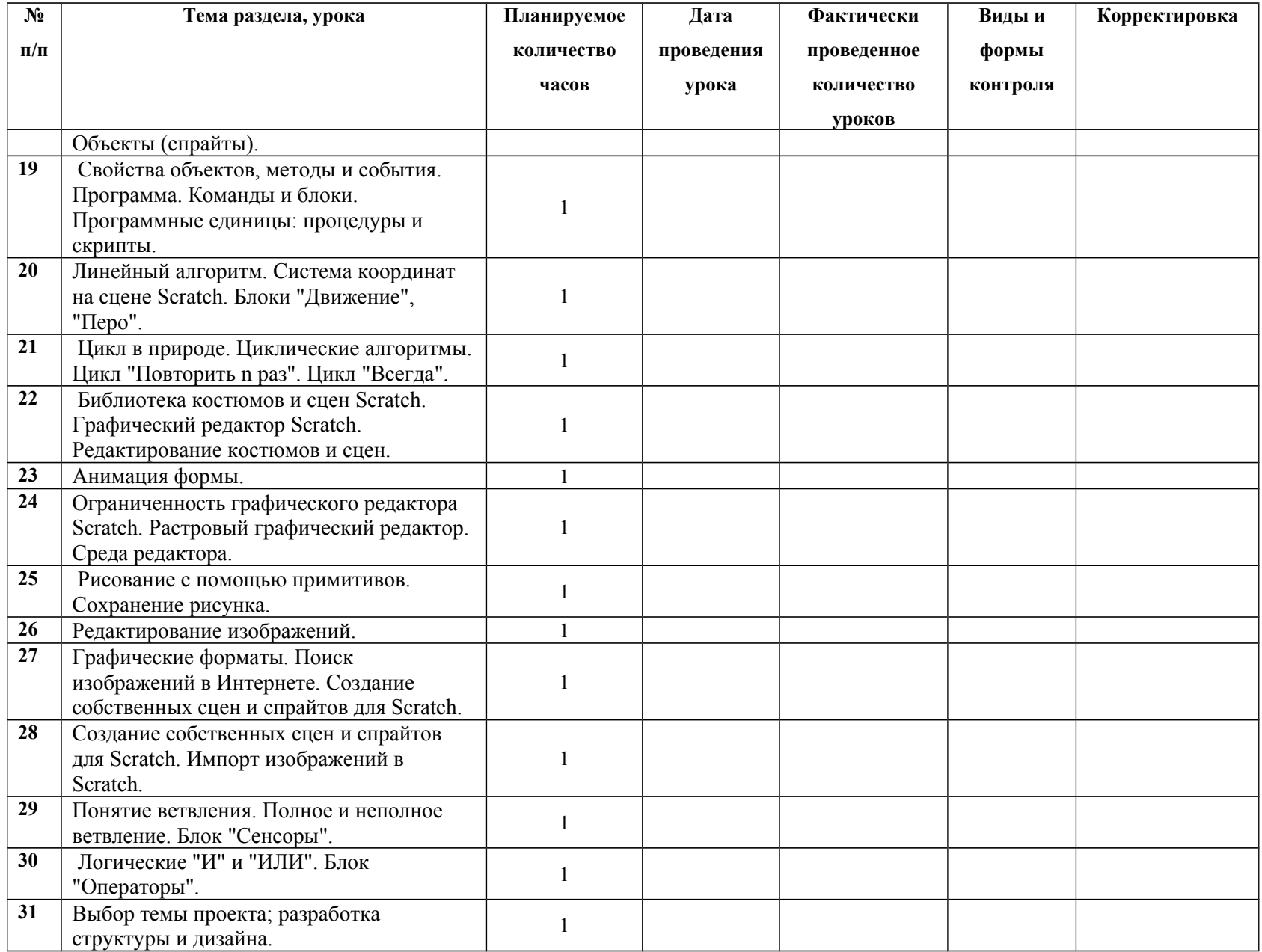

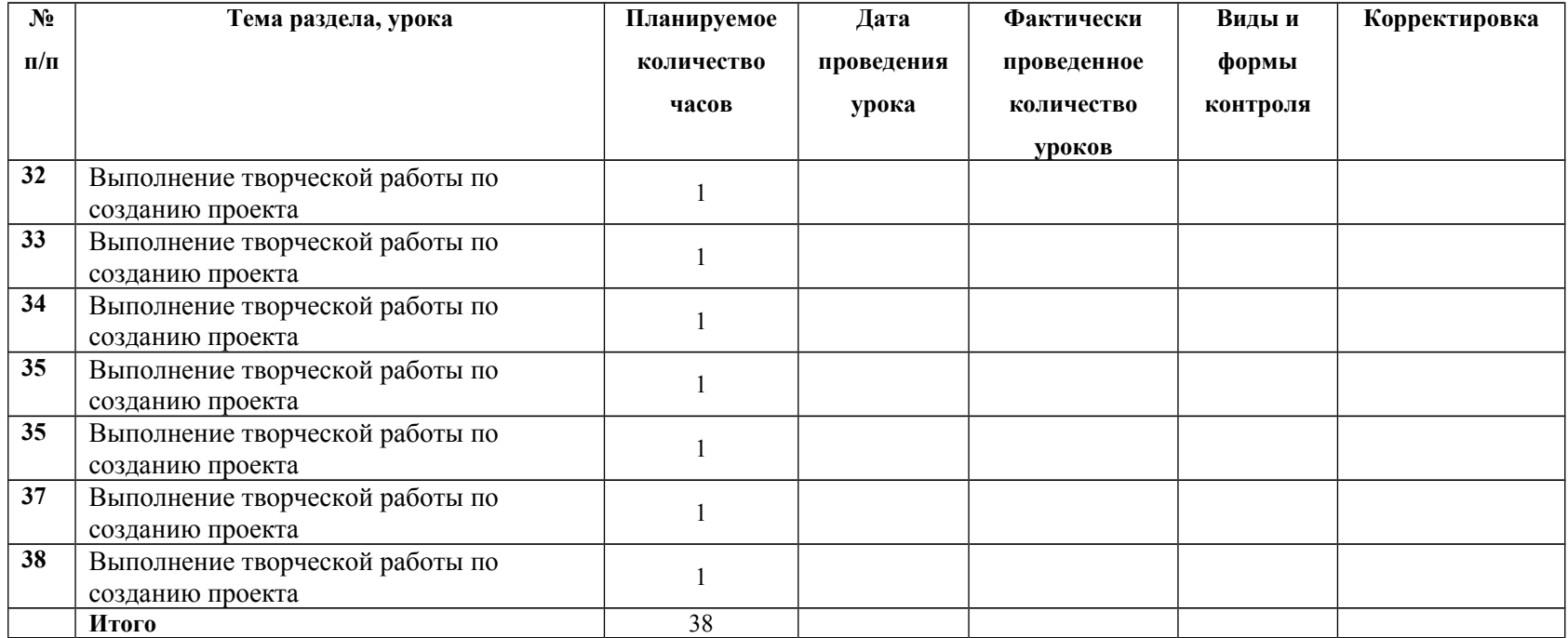